### EDAF50 – C++ Programming

### 1. Introduction

### Sven Gestegård Robertz Computer Science, LTH

2020

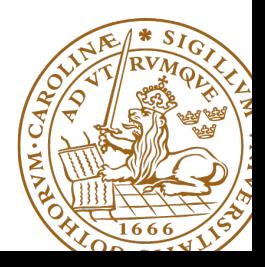

## **Outline**

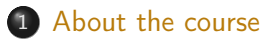

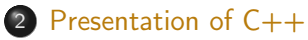

- [History](#page-6-0)
- [Introduction](#page-9-0)
- **•** [Functions](#page-13-0)

# <span id="page-2-0"></span>EDAF50: C++ programming, 7.5 hp

The course gives detailed knowledge about  $C++$ . Special emphasis is placed on the language constructs that make  $C++$  a more advanced, and also more complex, language than Java.

### Knowledge and understanding

- $\blacktriangleright$  know about and be able to describe the differences between C++ and Java
- $\blacktriangleright$  have detailed knowledge about  $C++$ and the standard library STL

### Competences and skills

- $\triangleright$  be able to choose the correct language construct to solve a given problem
- $\triangleright$  be able to use tools to develop  $C++$  programs in a Unix environment

New or extended concepts in  $C++$ (compared to Java / introductory courses):

- $\blacktriangleright$  Pointers and memory management
- $\blacktriangleright$  Functions: call-by-value and call-by-reference
- $\blacktriangleright$  Polymorphism: both static and dynamic (compare templates to generics)
- $\triangleright$  Operator overloading

### EDAF50:  $C++$  programming,  $7.\overline{5}$  hp Examination details

The compulsory course items are

- $\blacktriangleright$  laborations
- $\blacktriangleright$  project
- $\blacktriangleright$  written examination

The final grade is based on the result of the written examination.

### EDAF50: C++ programming , 7.5 hp Administration

- $\triangleright$  Course plan
- $\blacktriangleright$  Registration
- $\triangleright$  Sign up for labs
	- $\triangleright$  On the web link from the course web page
	- $\triangleright$  Sign up for a group same time all weeks

### <span id="page-6-0"></span>**History**  $C++$  is a descendent of Simula and  $C$ .

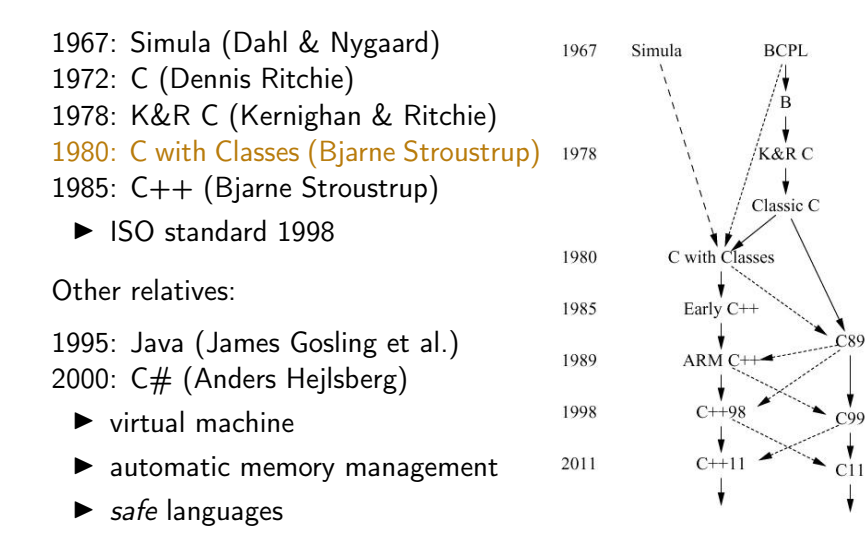

## $C++$  is not a pure extension of  $C$

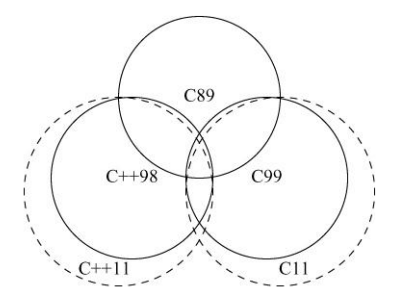

- $\triangleright$  both ISO C and ISO C++ are descendants of K&R C, and are "siblings"
- $\blacktriangleright$  some details are incompatible between ISO C och C++
- $\blacktriangleright$  Areas are not to scale

#### In general: Don't write  $C++$  as if it were C

# What is  $C++7$

The ISO standard for  $C++$  defines two things

 $\triangleright$  Core language features, e.g.,

- ▶ data types (e.g., char, int)
- ▶ control flow mechanisms (e.g., if and while statements).
- $\blacktriangleright$  rules for declarations
- $\blacktriangleright$  templates
- $\blacktriangleright$  exceptions

 $\triangleright$  Standard-library components, e.g.,

 $\blacktriangleright$  Data structures (e.g., string, vector, and map)

- $\triangleright$  Operations for in- and output (e.g.,  $\lt\lt$  and getline())
- $\blacktriangleright$  Algorithms (e.g., find() and sort())

The standard library is written in  $C++$ 

 $\blacktriangleright$  Example of what is possible

# <span id="page-9-0"></span>A minimal program in  $C++$

#### empty.cc

 $int \text{ main}() \{ \}$ 

- $\blacktriangleright$  has no parameters
- $\blacktriangleright$  does nothing
- $\blacktriangleright$  the return value of main() is interpreted by the system as an error code
	- $\blacktriangleright$  non-zero means error
	- $\triangleright$  no explicit return value is interpreted as zero (NB! only in main())
	- $\blacktriangleright$  rarely used in Windows
	- $\triangleright$  often used on Linux/Mac

### The first  $C++$  program Hello, World!

#### hello.cc

```
# include < iostream >
int main ( )
{
   std:: cout << "Hello, World!" << std:: endl;
   return 0;
}
```
#### hello.cc

```
# include < iostream >
using std:: cout;
using std::endl;
int main ( )
{
   cout << "Hello, World!" << endl;
   return 0;
}
```
## What is a program?

C++ is a compiled language

- $\blacktriangleright$  Source code
- $\triangleright$  Object file(s)
- $\blacktriangleright$  Executable file

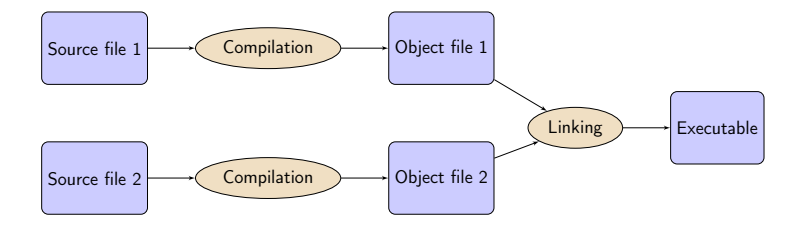

# A C++ program

### Example: compute and print  $x^2$ .

```
# include < iostream >
double square ( double x )
{
  return x * x;
}
void print_square ( double d )
{
    std:: cout << "the square of " << d <<
                   " is " << square(d) << std::endl;
}
int main ( )
{
    print_square (1.234);
    return 0;
}
```
<span id="page-13-0"></span>The main way of getting sonething done in  $C_{++}$ :

- $\blacktriangleright$  call a function
	- **Declare before use** 
		- A function must have been declared before it can be called
	- $\blacktriangleright$  A function declaration specifices
		- $\blacktriangleright$  name
		- $\blacktriangleright$  return type
		- $\blacktriangleright$  types of the parameters

```
\blacktriangleright Example: function declarations
           int random ();
           void exit (int );
           double square ( double );
           int pow(int x, int exponent);
                                        \triangleright The compiler ignores parameter names
                                        \blacktriangleright Give names if it increases readability
```
 $\blacktriangleright$  A function *definition* contains the implementation

 $\blacktriangleright$  Must only occur once

### Difference from Java Function and variable declarations

- $\blacktriangleright$  In Java functions and variables can only be declared inside a class.
- $\blacktriangleright$  In C++, functions and variables can exist independently of classes.
	- $\blacktriangleright$  free functions do not belong to a class
	- $\blacktriangleright$  member functions in a class
	- $\blacktriangleright$  global variables  $\blacktriangleright$  member variables

#### $\blacktriangleright$  Declaration and definition

#### Example: Mean value – variant 1

```
double mean ( double x1 , double x2 ) // Declaration and definition
{
   return (x1+x2)/2;
}
int main ()
{
   double a=2.3, b=3.9;
   cout \lt mean(a, b) \lt endl;
}
```
### Function definition With forward declaration

- $\blacktriangleright$  Fuction declaration before use in main()
- $\blacktriangleright$  Fuction definition elsewhere

#### Example: mean – variant 2

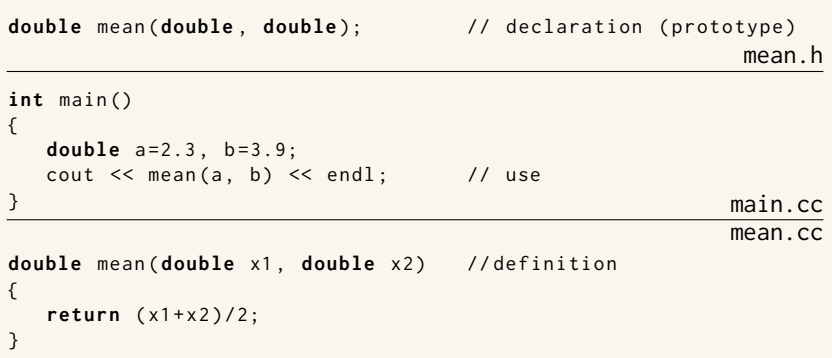

### Function definition With forward declaration

- $\blacktriangleright$  Fuction declaration before use in main()
- $\blacktriangleright$  Fuction definition elsewhere

```
Example: mean – variant 2
double mean (double, double); \frac{1}{2} declaration (prototype)
                                                   mean.h
# include " mean . h "
int main ()
{
  double a=2.3, b=3.9;
  cout \le mean(a, b) \le endl; // use
} main.cc
                                                  mean.cc
double mean ( double x1 , double x2 ) // definition
{
  return (x1+x2)/2;
}
```
The semantics of function argument passing is the same as copy initialization: (Same as for primitive types in Java)

 $\blacktriangleright$  In a function call, the values of the arguments are

- $\blacktriangleright$  type checked, and
- $\triangleright$  with implicit type conversion (if needed)
- $\triangleright$  copied to the function parameters

▶ Example: with a function double square(double d)

```
double s2 = square (2); // 2 is converted to double
                               \frac{1}{2} double d = 2:
```

```
double s3 = square ( " three " ); // error
                                // double d = "three":
```
### Functions Function overloading

```
▶ Overloading ("överlagring")
```

```
void print (int );
void print ( double );
void print (std:: string);
void user ()
{
    print(42); // calls print(int);print(1.23); // calls print(double);print(4.5f); // calls print(double);print ("Hello") // calls print (std:: string);
}
                                 \triangleright Must not be ambiguous
```
▶ Default arguments (sometimes) similar to overloading

- I **void** print(**int** x, std::ostream& out = std::cout);
- $\blacktriangleright$  The rules are complex. Only use for trivial cases
- $\blacktriangleright$  Risk of ambiguity if combined with overloading

 $\triangleright$  Cannot differ only in return type

- $\blacktriangleright$  With overloaded functions, the compiler selects "the best" function (after implicit type conversion)
- $\blacktriangleright$  If two alternatives are "equally good matches" it is an error

```
void print2 (int , double );
void print2 ( double , int );
void user ()
{
    print2(0, 0); // Error! ambiguous
}
```
 $\triangleright$  and also (with print() from last slide)

```
long \ 1 = 17;print(1); // Error! print(int) or print(double)?
```
Factor your code into small functions to

- $\blacktriangleright$  give names to activities and document their dependencies
- $\blacktriangleright$  avoid writing specific code in the middle of other code
- $\blacktriangleright$  facilitate testing
- $\blacktriangleright$  A function should perform a single task
- $\blacktriangleright$  Keep functions as short as possible
- $\blacktriangleright$  Rule of thumb
	- $\blacktriangleright$  Max 24 lines
	- $\blacktriangleright$  Max 80 columns
	- $\blacktriangleright$  Max 3 block levels
	- $\triangleright$  Max 5–10 local variables
	- $\blacktriangleright$  Inversely proportional to complexity

## Call by value and call by reference Call by value(värdeanrop)

In a 'normal' function call, the values of the arguments are copied to the formal parameters (which are local variables)

#### Example: swap two integer values

```
void swap(int a, int b)
{
  int tmp=a;
   a = b;
   b = tmp:
}
. . . and use:
int x = 2;
int y = 10;
swap(x, y);
cout << x ", " << y << end1;
```
### 2,10 x and y are not changed

### Call by value and call by reference Call by reference(referensanrop)

Use call by reference instead of call by value:

#### Example: swap two integer values

```
void swap(int& a, int& b)
{
   int tmp = a ;
   a = b:
   b = tmp;
\cdot . . and use:
  int x = 2; int y = 10;
  swap(x, y);
```
#### NB! The argument for a reference parameter must be an *Ivalue* The call swap( $x,15$ ); gives the error message invalid initialization of non-const reference of type "int&" from an rvalue of type 'int '

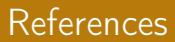

#### $\triangleright$  A reference is an alias for a variable

Mostly the same syntax as in Java:

- $\blacktriangleright$  if, switch
- ▶ for, while, do while
- ▶ break, continue

but **goto** is spelled differently:

- ▶ No **break** to a label
- $\triangleright$  goto (used in C, rarely used in  $C++$ )

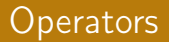

#### Operators and expressions quite similar to Java

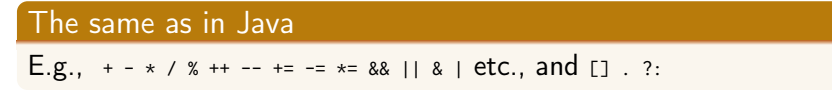

#### The trinary operator ?:(like in Java)

$$
z = (x > y) ? x : y;
$$
 if  $(x > y)$   

$$
z = x;
$$
  
else  

$$
z = y;
$$

#### Many more, including

Pointer operators:  $*$  &  $\rightarrow$ Input and output:  $\ll$  >> (overloaded shift operators) **sizeof**, **decltype** (compile-time)

<span id="page-27-0"></span>References to sections in Lippman Functions 6.1 (p 201–207) Arithmetic 4.1-4.5, 4.11 Constants 2.4 2.4.4 (p 59–60, 65–66) Pointers and references 2.3 (p 50–59)

### Next lecture **Types**

References to sections in Lippman Types, variables 2.1,2.2,2.5.2 (p 31–37, 41–47, 69) Type aliases 2.5.1 Pointers and references 2.3 Arrays and pointers 3.5 Classes 2.6, 7.1.4, 7.1.5, 13.1.3 std::string 3.2 std::vector 3.3 Scope and lifetimes 2.2.4, 6.1.1 const, constexpr 2.4  $I/O$  1.2, 8.1–8.2, 17.5.2 Operator overloading 14.1 – 14.3 enumeration types 19.3